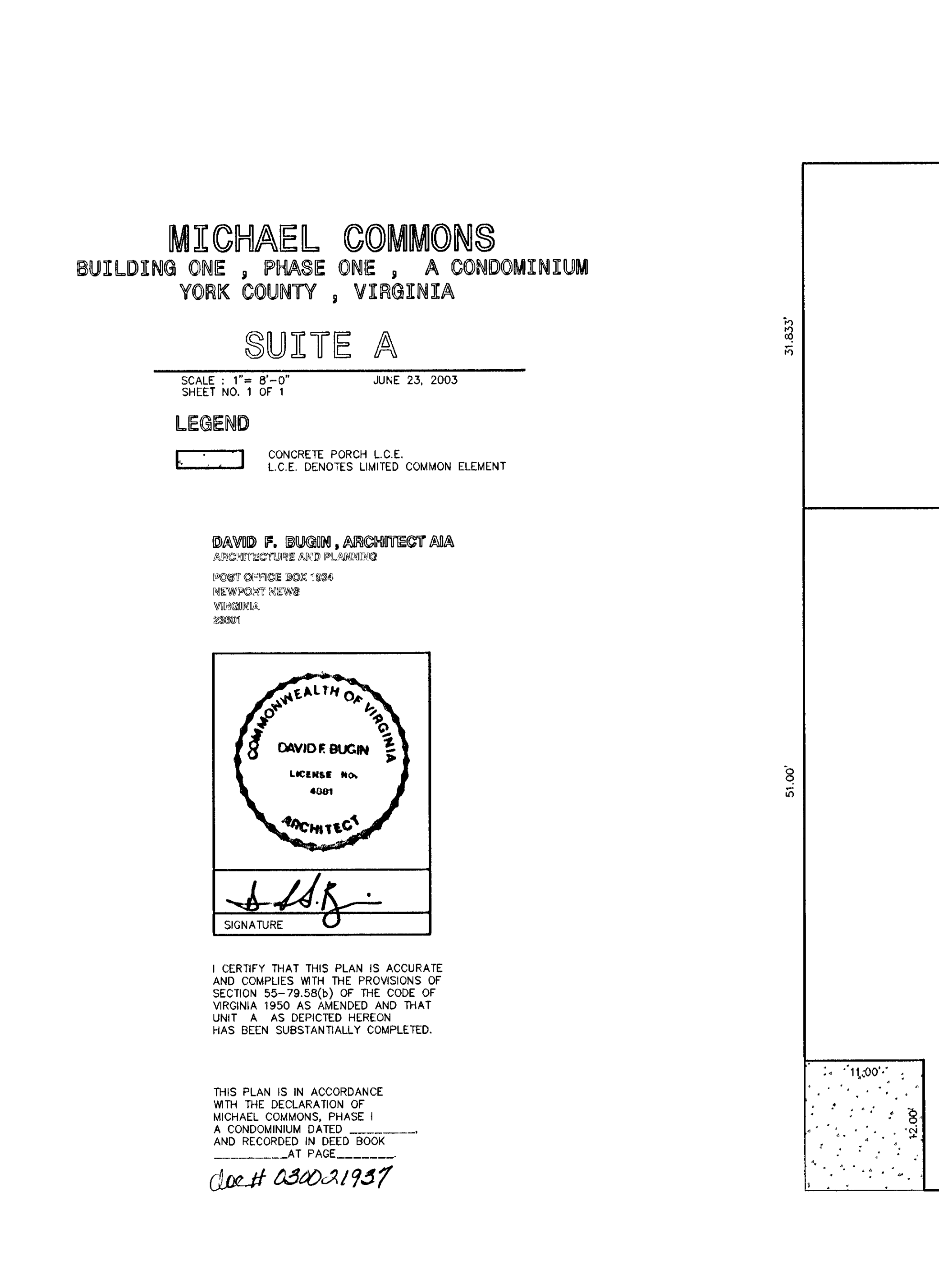

 $Sheet 3$ 

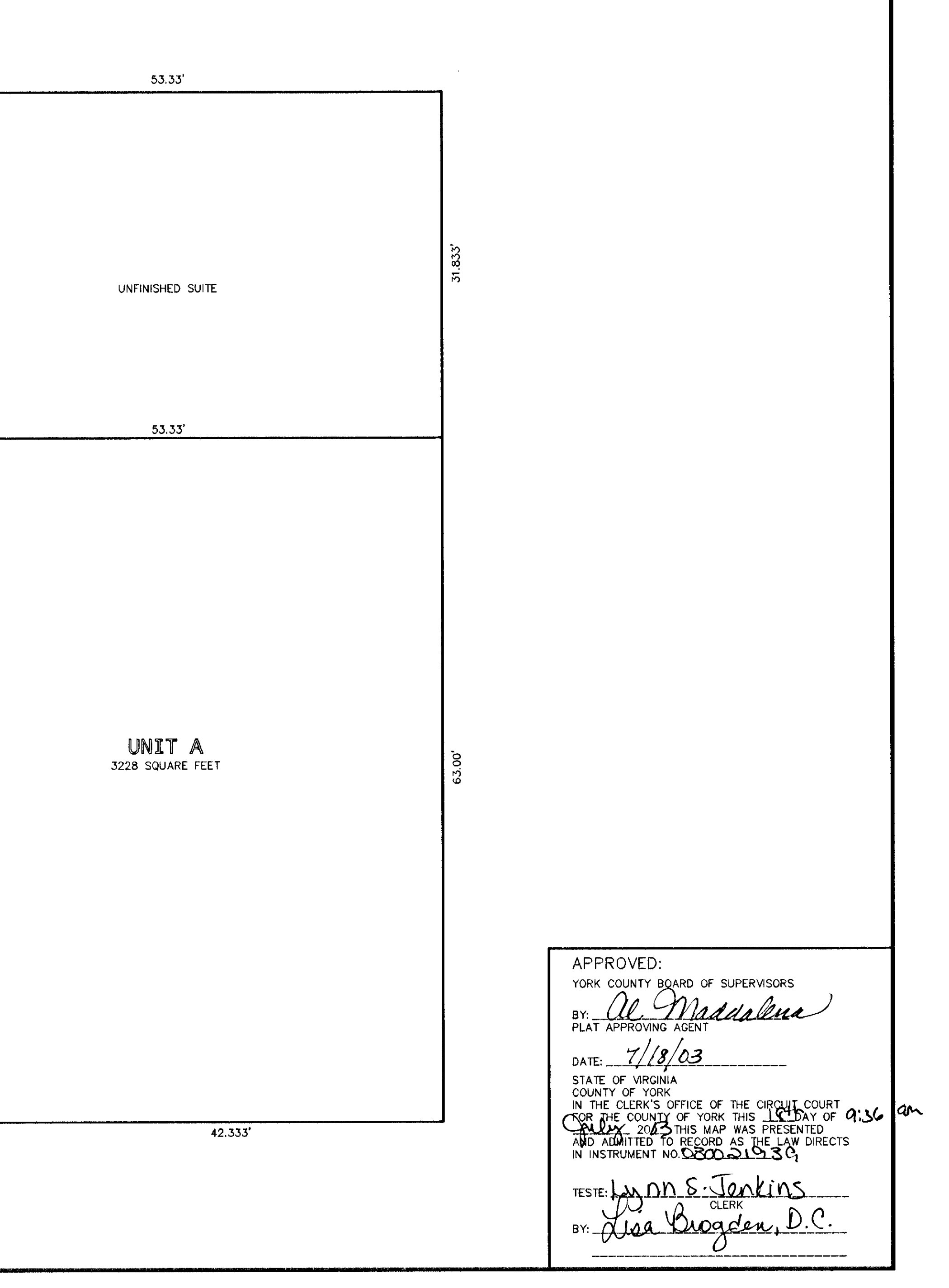